แนวทางการพัฒนาโปรแกรมเพื่อวิเคราะห์การใช้พลังงานในอาคาร จากข้อมูลที่ใช้ประเมินค่าการถ่ายเทความร้อนรวมจากกรอบอาคาร

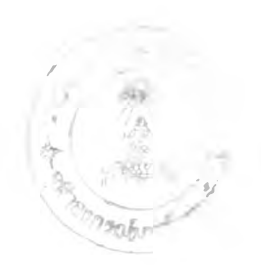

นายลุภัทร ลราญเลิศ

วิทยานิพนธ์นี้เป็นส่วนหนึ่งของการศึกษาตามหลักสูตรปริญญาสถาปัตยกรรมศาลตรมหาบัณฑิต สาขาวิชาเทคโนโลยีอาคาร ภาควิชาสถาปัตยกรรมคาสตริ บัณฑิตวิทยาลัย จุฬาลงกรณ์มหาวิทยาลัย ปีการศึกษา 2540 ISBN 974 - 636 - 844 - 3 ลิขลิทธี้ของ บัณฑิตวิทยาลัย จุฬาลงกรณ์มหาวิทยาลัย

 $I11564359$ 

## **THE DEVELOPMENT OF ENERGY CONSUMPTION ANALYSIS PROGRAM** FROM THE USE OF OTTV AND RTTV INPUT DATA

Mr. Supat Sranlert

A Thesis Submitted in Partial Fulfillment of the Requirements for the Degree of Master of Architecture in Building Technology Department of Architecture Graduate School Chulalongkorn University Academic Year 1997 ISBN 974 - 636 - 844 - 3

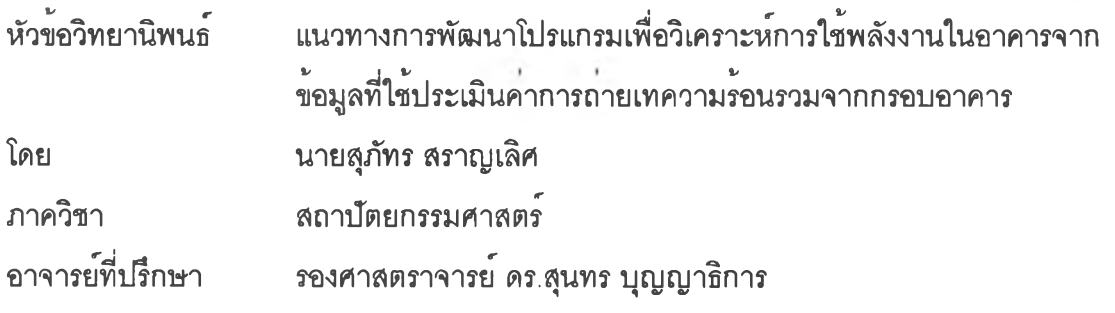

ปัณฑิตวิทยาลัย จุฬาลงกรณ์มหาวิทยาลัย อนุมิติให้นับวิทยานิพนธ์ฉบับนี้เป็นส่วนหนึ่งของ วิทยานิพนธ์ของการสืกษาตามหลักสูตรปริญญามหาบัณฑิต

คณบดีบัณฑิตวิทยาลัย

(ศาลตราจารย์ นายแพทย์ ศุภวัฒน์ ชุติวงศ์)

คณะกรรมการสอบวิทยานิพนธ์

*y* .ประธานกรรมการ

(รองศาลตราจารย์ เลอลม ลถาปิตานนท์)

.อาจารย์ที่ปรึกษา

(รองศาสตราจารย์ ดร.สุนทร บุญญาธิการ)

กรรมการ

(อาจารย์พิริส เหลาไพศาลลักดิ้)

นายสุภัทร สราญเลิศ : แนวทางการพัฒนาโปรแกรมเพื่อวิเคราะห์การใช้พลังงานในอาคารจากข้อมูล ที่ใช้ในการประเมินค่าการถ่ายเทความรอนรวมจากกรอบอาคาร (THE DEVELOPMENT OF ENERGY CONSUMPTION ANALYSIS PROGRAM FROM THE USE OF OTTV AND RTTV INPUT DATA), อาจารย์ที่ปรกษา : รศ. ดร. สุนทร บุญ ญาธิการ, 262 หน้า, ISBN 974-636-844-3

การวิจัยนี้มีจุดมุ่งหมายที่จะแสวงหาแนวทางในการพัฒนาโปรแกรมเพี่อวิเคราะห์การใช้พลังงานใน อาคารเบื้องต้น โดยอาภัยช้อบุลที่ใช้ในการคำนวณการถ่ายเทความร้อนรวมจากกรอบอาคาร (OTIV/RTTV) งาน วิจัยนี้มุ่งหวังที่จะคืกษาแนวทางในการพัฒ นาโปรแกรมที่นอกจากจะใช้คำนวณ คาการถ่ายเทความร้อนรวมจาก กรอบอาคารไต้โดยสะดวกแต้ว ยั3สามารถใช้ช้อบุลเดียวกันในการประเมินการใช้พลังงานเบื้องต้นในอาคารไต้ เพี่อให้เป็นโปรแกรมที่เป็นเครื่องมีอที่ช่วยยู้ออกแบบในการออกแบบอาคารในช่วงของการออกแบบรั้นต้นและมี ความสะดวกในการใช้งาน

ในการคืกษาไต้พิจารณาถงช้อดีช้อเสียชองวิธีการในการป้อนช้อบุลและการแสดงผลของโปรแกรมที่ใช้ กันอยู่ในปัจจุบัน ในการใช้งานของยู้ออกแบบในช่วงของการออกแบบรั้นแบบร่าง จากนั้นไต้นำช้อดีของโปรแกรม ต่างๆมาพิจารณานาแนวทางในการพัฒนาโปรแกรม โดยพอสรุปประเด็นไต้เป็น 3 ประการ คือ การป้อนขอรุเล การ่วิเคราะห์ช้อรุเล และเทคนิคการนำเอาผลการวิเคราะห์ที่ไต้มาดัดแปลงให์ผู้ออกแบบสามารถทำความเช้าใจใต้ ง่ายรั้นกว่าที่เคยเป็นมาในอดีต ในการวิจัยนี้ไต้ให้ความสำดัญเกี่ยวกับวิธีการนำเสนอผลการวิเคราะห์ของ โปรแกรมให้อยู่ในรุปที่เช้าใจไต้ง่ายและสะดวกต่อการใช้ประกอบการออกแบบอาคาร

ผลการวิจัยสามารถสรุปได้เป็น 3 ประการคือ แนวทางการลดป้อนข้อมูลลง โดยการจัดฐานขอมูล กรอบอาคารตามประเภทมาตรฐานของกรอบอาคาร และการจัดข้อมูลอื่นๆไว้ในฐานข้อมูลตามประเภทของ อาคารเฟือ'ใช่ในการคำนวณ แนวทางการวิเคราะห์การใช้พลังงานในอาคารเบื้องต้นโดยการประเมินการใช้พลัง งานในอาคารแบบพื้นที่เดียว และแนวทางในการแสดงผลของโปรแกรมที่ง่ายต่อการใช้งาน โดยการจัดให้มีการ j แจงเตือนและวิเคราะห์การปเบปรุงกรอบอาคารโดยอัตโนมิติ ในกรณีที่กรอบอาคารมีค่าการถ่ายเทความร้อนราม สุงกว่าเกณฑ์ที่กำหนด และการจัดการแสดงผลการประเมินการใช้พลังงานในอาคารให้อยู่ในรุปของค่าใช้จ่ายต้าน พลังงาน ซึ่งเป็นรุปแบบที่ยู้ออกแบบสามารถทำความเช้าใจและนำไปใช้ในการพิจารณาออกแบบอาคารประนยัด . พลังงานในช่วงของการออกแบบรั้นแบบร่างไต้โดยสะดาก

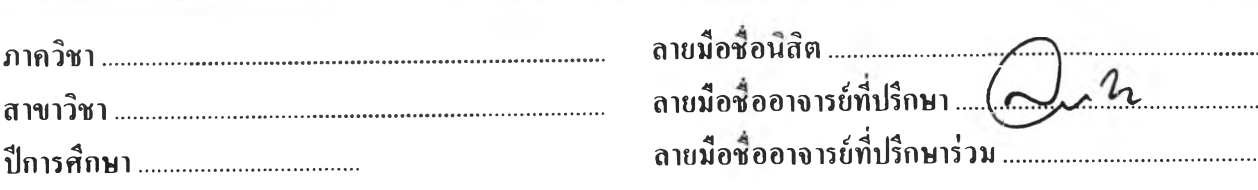

#### *V* **ค ำช ีแ จ ง ก าร พ ิม พ ์ต ้น ฉ บ ับ บ ท ค ัด ย ่อ ว ิท ย าน ิพ น ธ ์**

### **ให้ปฏิบัติดังนี้**

- **1. พิมพ์บทคัดย่อวิทยานิพนธ์ ความยาวไม่๓ น 1 หน้า ลงในกรอบสีเขียวคัานหลังของกระดาษแบบพิมพ์บทคัดย่อฯ ที่บัณฑิตวิทยาลัยจะมอบ ให้เพียงแผ่นเดียวเท่านั้น (ดูคัวอย่างข้างล่าง)**
- **2. น่ายสำเนาบทคัดย่อฯ ที่พิมพ์เสร็จแล้ว นั้งภาษาไทยและภาษาอังกฤษ เรียงไว้หน้าบทคัดย่อของคันฉบับวิทยานิพนธ์ฉบับสมบูรณ์ทุกเล่ม**
- **3. ส่งกระดาษแบบพิมพ์บทคัดย่อฯ (ซึ่งไคัพิมพ์บทคัดย่อฯ เรียบร้อยแล้ว) พร้อมด้วยสำเนา 1 ชุด ที่งานมาดรฐานการศึกษา บัณฑิตวิทยาลัย ในวันล่งคันฉบับวิทยานิพนธ์ฉบับสมบูรณ์**

#### **ข้อแนะน่า**

- **1. เพื่อปัองกันการผิดพลาดหรีอชำรุด นิสิดควรทดลองพิมพ์ บทคัดย่อฯ ในกระดาษ A4 ซึ่งดีกรอบเท่าคัวอย่างให้ถูกต้องก่อนพิมพ์ลงด้านหลัง ของกระดาษแบบพิมพ์บทคัดย่อ**
- **2. การพิมพ์ ซึ่อผู้วิจัย ชื่อเรื่องภาษาไทย-อังกฤษ ชื่ออาจารย์ที่ปรีกษา จำนวนหน้า การเว้นระยะ การเว้นบรรทัด ให้ลูคัวอย่างข้างล่าง (ชื่อ ยศ ให้พิมพ์ต่อทัายชื่อสกุลของผู้วิจัยคั่นด้วยเครื่องหมายจุลภาค ',')**

#### **ตัวอย่างการพิมพ์บทคัดย่อวิทยานิพนธ์ภาษาไทย**

 $\blacktriangleright$  สรัญขา ณ ลำปาง : การขยายพันธุ์ไกงกางใบเล็ก *Rhizophora apiculata* Blume. คั่วยวิธีเพาะเลี้ยงเนื้อเยื่อ **แถะการปีกขำ (PROPAGATION OF** *R h izo p lio ra a picu la ta* **Blume. BY TISSUE CULTURE AND** HYPOCOTYL CUTTING TECHNIQUES) อ. ที่ปรึกบา : ผศ. คร. พิพัฒน์ พัฒนผลใหบูลย์, อ. ที่ปรึกษา-**ร'วม ะ รศ. ดร. ประสาทพร สที่ดะมาน 1 90 หน้า. ISBN 974-634-954-6.**

**\_\_\_\_\_\_\_\_\_ ► การเพาะเอี้ยงเนอเยึ๋อจากส่วนขอด, ข้อ, เอมบริใอ, ไอโปคอทล และใบของไกงกางใบเล็กบนอาหารสังเคราะห์ กุดร Gautherc (1942), กุดร Hildebraiidt, Rikcr & Dauggar (1946) กุดร ilcllcr (1953), กุดร Nitsch & Nitsch (1956) และ กุดร Murashige & Skoog (1962) เสรีมคั่วขสารควบทุมการเจรีญเดิบโด 2 ชนิด คอ ออกชิน (IAA, IBA, NAA, 2,4-D) และไชโตไกน้น (BAP, Kineün) ระคับความเข้มข้น 4 ระคับคอ 0, 2, 5 และ 10 มก./ล. พบว่าเพื่อเพาะเอี้ยงบนอาหารทุก กุดรใน้ผลใกคั่เคยงกันคือ เนั้อเขึ๋อเกิดสัน้าดาลอย่างรวดเร็ว จึงขังไม่สามารถดอบสนองต่อการพัฒนาเป็นแกลสัสและเจรีญ เปลี่ยนแปลงด่อไปไคั่ วิธืที่คีที่กุดที่ช่วยชะลอการเกิดศึน้าดาลใหข้ากว่าปกดิคือ การเอี้ยงเนี้อเยอพัชในอาหารเหลว MS ที่ เสริม 0.5% PVP โดยเอี้ยงบนเกรองเขย่า 75 รอบต่อนาที่ จากนั้นข้ายเนั้อเขึ่อพัขไปเอี้ยงบนอาหารกึ๋งแข็ง MS และเปลี่ยน อาหารทุกวัน ซึ่งพบว่าที่การพัฒนาของใบจากส่วนขอด แต่ไม่สามารถเจรีกุนดิบโดต่อไปไคั่**

-----------► **การศึกษาการไข้ออกชินและระคับความเข้มข้นต่างๆต่อการกระตุ้นการสร้างรากและยอดพัชเพื่อขยายพันธุ โกงกางใบเล็ก กระท่าโดยน้าปีกโกงกางใบเล็กมาคัดออกเป็น 3 ส่วนคือ ส่วนขอด ส่วนกลาง และส่วนโคน หลักจากนั้นน้า ปลายของแต่ถะส่วนมาจุ่มในออกชิน 3 ชนิด คือ IAA, IBA\* และ NAA ที่ระคับความเข้มข้น 500, 1,000, 2,000, 4,000 และ 6,000 มก./**ถ . **และใข้ขิ้นส่วนชนิดเคียวกันที่ไม่จุ่มออกชินเป็นชุดควบคุม พบว่า IAA และ EBA ที่ผลต่อการพัฒนาของขอด**

> <sup>-</sup><br>แนวกรอบสี่เหลี่ยมสำหรับพิมพ์ข้อความ -**---------------------------------- แนวพิมพ์ซึ่อผู้วิจัย ชื่อวิทยานิพนธ์ อาจารย์ที่ปรึกษา จำนวนหน้า และ ISBN --------------------------------------- เว้นระยะ 2 บรรทัต --------------------------------------- แนวย่อหน้าเรํ่มพิมพ์ข้อความ ----------- ---------------------------- เว้นระยะ 1 บรรทัด**

i l<br>! l<br>! I

I

I I

i I I I I

> I I l<br>!  $\frac{1}{2}$ I I I I I

> > I

I

# #<br>KEY WORD: OTTV / MAJORARCHITECTURE<br>KEY WORD: OTTV / MTIV, ENERGY CALCULATION , PRELIMINARY DESIGN , SIMPLE OUTPUT , DEFAULT INPUT |SUPAT SRANLERT : THE DEVELOPMENT OF ENERGY CONSUMPTION ANALYSIS PROGRAM FROM THE USE OF joTTV AND RTTV INPUT DATA. THESIS ADVISER : DR. SOONTHORN BOONYAT1KARN, 262 pp. **}sBN 974-636-844-3**

|The research goal, is to define the basis of programme development in analysing the energy consumption of the building, utilising the data calculations of the accumulated heat transfer from the buildings envelope. In addition, the forementioned data can be used for estimating the buildings energy usage, which will benefit the preliminary architectural design & usability.

I เท the process of this research, consideration of the advantages and disadvantages of data input and output methods is carefully monitored. The advantages are being implemented in the programme development, which is summarised in the following three points ; Data Input, Data Output Analysis, and Simplify i& modify the output for use in the preliminary Design. The programme's out is conveyed in an easily comprehensible format.

The final conclusion of the research can be summarised as follows ; A method to reduce or simplify the data input process by formatting the database according to building type and arrange all other data accordingly, for calculation., A preliminary analysis method estimating the usage of energy in single building zone., ar|d, A method to simplify building design calculations by automatically highlighting erroneous data in building frame development. In this case, high heat transmission in the building envelope is shown and the data converted by the Bill Method, to a cost amount which is an obvious indicator to the buildings economic efficiency.

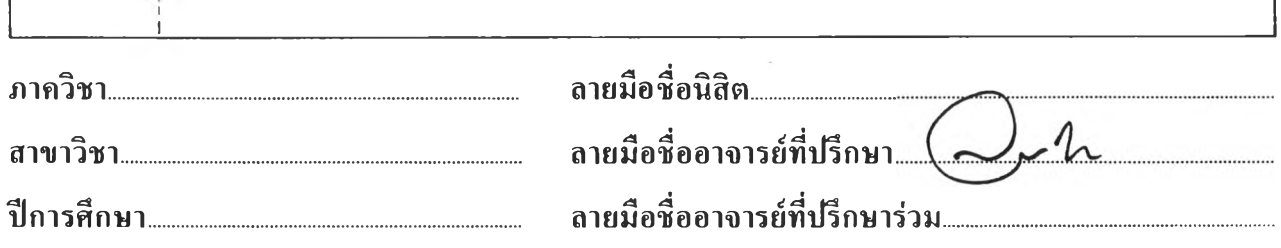

# **ค ำช แ จ ง ก าร พ ิม พ ์ต ้น ฉ บ ับ บ ท ค ัด ย ่อ ว ิท ย าน ิพ น ธ ์**

### **ให้ปฏิบัติดังนี้**

- **1. พิมพ์บทคัดย่อวิทยานิพนธ์ ความยาวไม่เกิน 1 หน้า ลงในกรอบสีเขียวด้านหลังของกระดาษแบบพิมพ์บทคัดย่อฯ ที่บัณฑิดวิทยาลัยจะมอบ ให้เพิยงแผ่นเดียวเท่านั้น (ดูตัวอย่างข้างล่าง)**
- **2. ถ่ายสำเนาบทคัดย่อฯ ที่พิมพ์เสร็จแล้ว ทั้งภาษาไทยและภาษาอังกฤษ เรียงไว้หน้าบทคัดย่อของด้นฉบับวิทยานิพนธ์ฉบับสมบูรณ์ทุกเล่ม**
- **3. ส่งกระดาษแบบพิมพ์บทคัดย่อฯ (ซึ่งได้พิมพ์บทคัดย่อฯ เรียบร้อยแล้ว) พร้อมด้วยสำเนา 1 ขุด ที่งานมาตรฐานการศึกษา บัณฑิตวิทยาลัย ในวันส่งด้นฉบับวิทยานิพนธ์ฉบับสมบูรณ์**

#### **ข ้อ แน ะน ่า**

- 1. เพื่อป้องกันการผิดพลาดหรือชำรุด นิสิตควรทดลองพิมพ์ บทคัดย่อฯ ในกระดาษ A4 ซึ่งดึกรอบเท่าตัวอย่างให้ถูกต้องก่อนพิมพ์ลงด้านหลัง ของกระดาษแบบพิมพ์บทคัดย่อ
- 2. การพิมพ์ ชื่อผู้วิจัย ชื่อเรื่องภาษาไทย-อังกฤษ ชื่ออาจารย์ที่ปรึกษา จำนวนหน้า การเว้นระยะ การเว้นบรรทัด ให้ดูตัวอย่างข้างล่าง (ชื่อ ียศ ให้พิมพ์ต่อท้ายชื่อสกุลของผู้วิจัยคั่นด้วยเครื่องหมายจุลภาค \*,\*)

#### **ตัวอย่างการพิมพ์บทคัดย่อวิทยานิพนธ์ภาษาอังกฤษ**

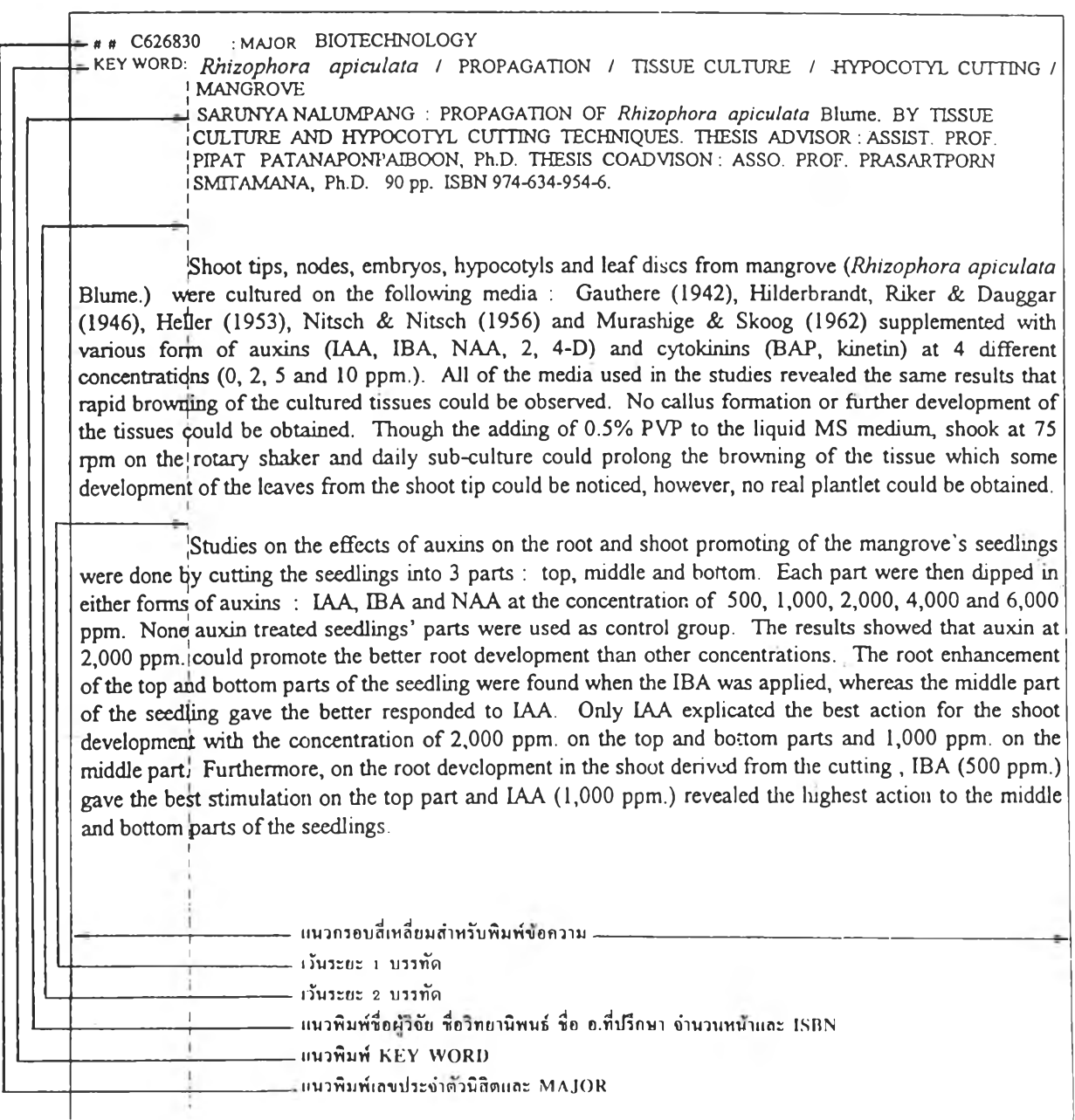

### กิตติกรรมประกาศ

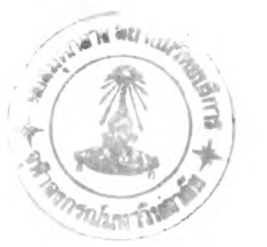

วิทยานิพนธ์ฉบับนี้ได้สำเร็จลุล่วงไปได้ด้วยความช่วยเหลือเป็นอย่างดีของรองศาลตราจารย์ ดร. สุนทร บุญญาธิการ อาจารย์ที่ปรึกษาวิทยานิพนธ์ ซึ่งท่านได้ให้คำแนะนำและข้อคิดเห็นต่างๆ ของการวิจัยด้วยดีมาตลอด นอกจากนี้ผู้วิจัยยังได้รับความช่วยเหลือเป็นอย่างสูงจากท่านอาจารย์ เลอสม สถาปิตานนท์ ท่านอาจารย์ธนิต จินดาวนิค ท่านอาจารย์ พิรัส เหล่าไพศาลศักดิ์ คุณ รวิช ควร ประเสริฐ คุณเฉลิมพงศ์ นัยวัฒน์ คุณจิระวัฒน์ กิตติธรรมกุล คุณชนะชัย อนุสกุลโรจน์ คุณพงษ์พุธ มหาโชคเลิศวัฒนา คุณเกษม สิริรัตน์ชูวงศ์ รวมทั้งน้องยืด น้องหนึ่ง น้องเอ และพนักงานบริษัท D.C.M.2000 จำกัด ทั้งหมด ที่ทำให้ผู้วิจัยสามารถท่าวิทยานิพนธํไดีโดยไม่ต้องกังวลกับการทำงาน มากนัก

ท้ายนีผู้วิจัยใคร่ขอกราบขอบพระคุณ บิดา-มา?ดา ซึ่งสนับสนุนัในด้านต่างๆแก่ผู้วิจัยเสมอมา ให้ผ่านพ้นอุปสรรคต่างๆ จนสำเร็จการศึกษาด้วยดี

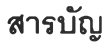

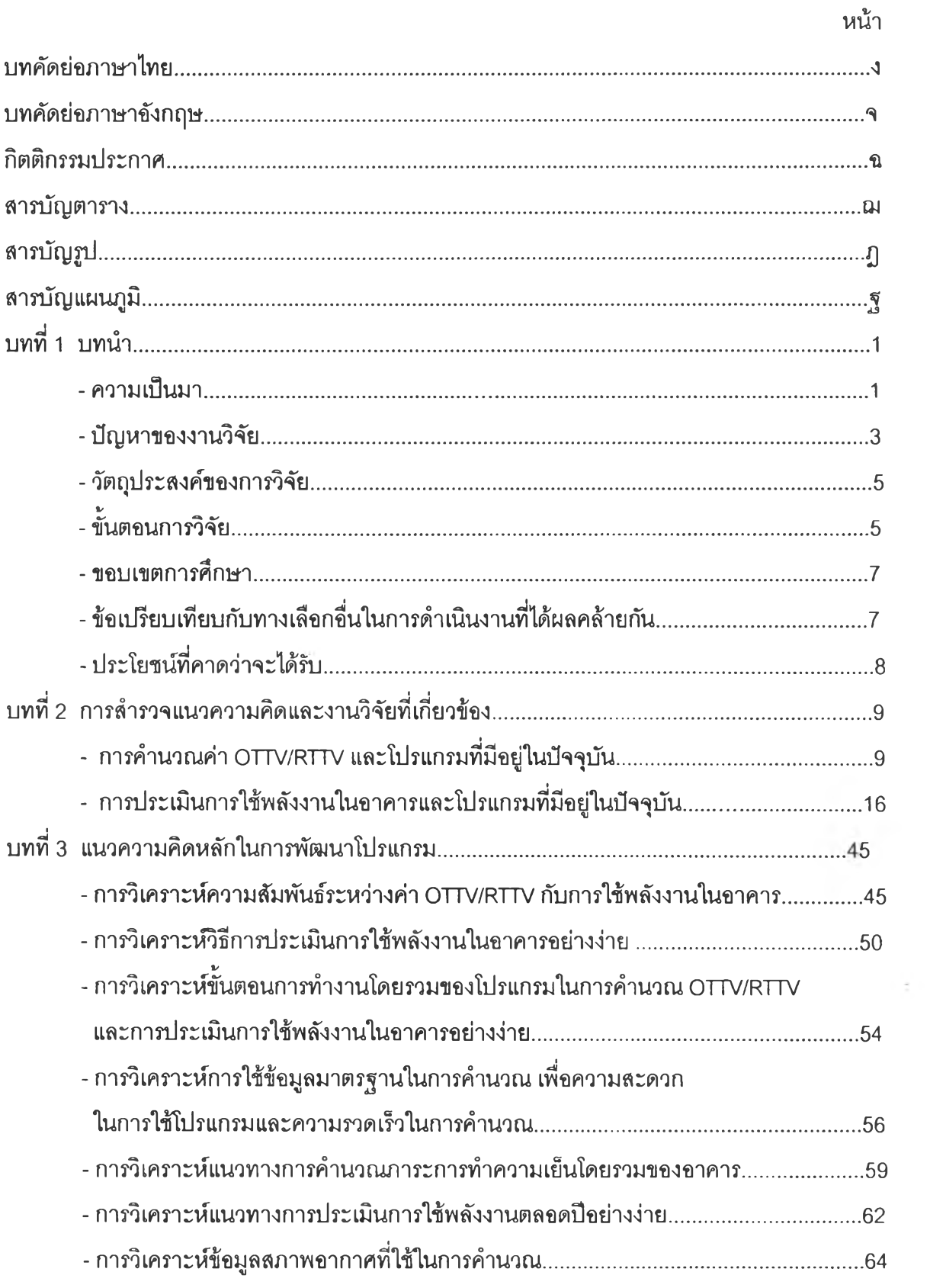

# **สารบัญ (ต่อ)**

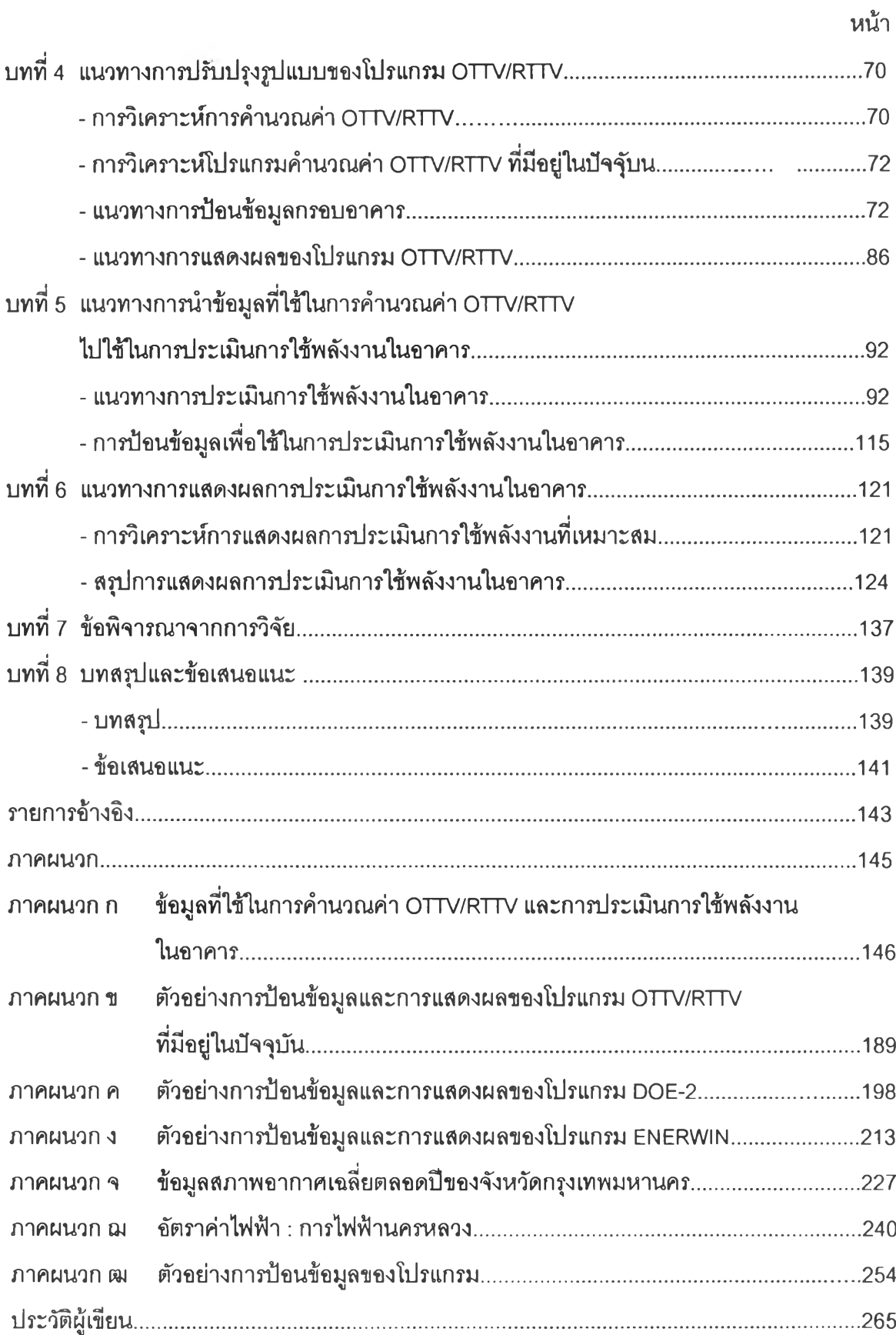

# **สารบัญ รูป**

**หน้า**

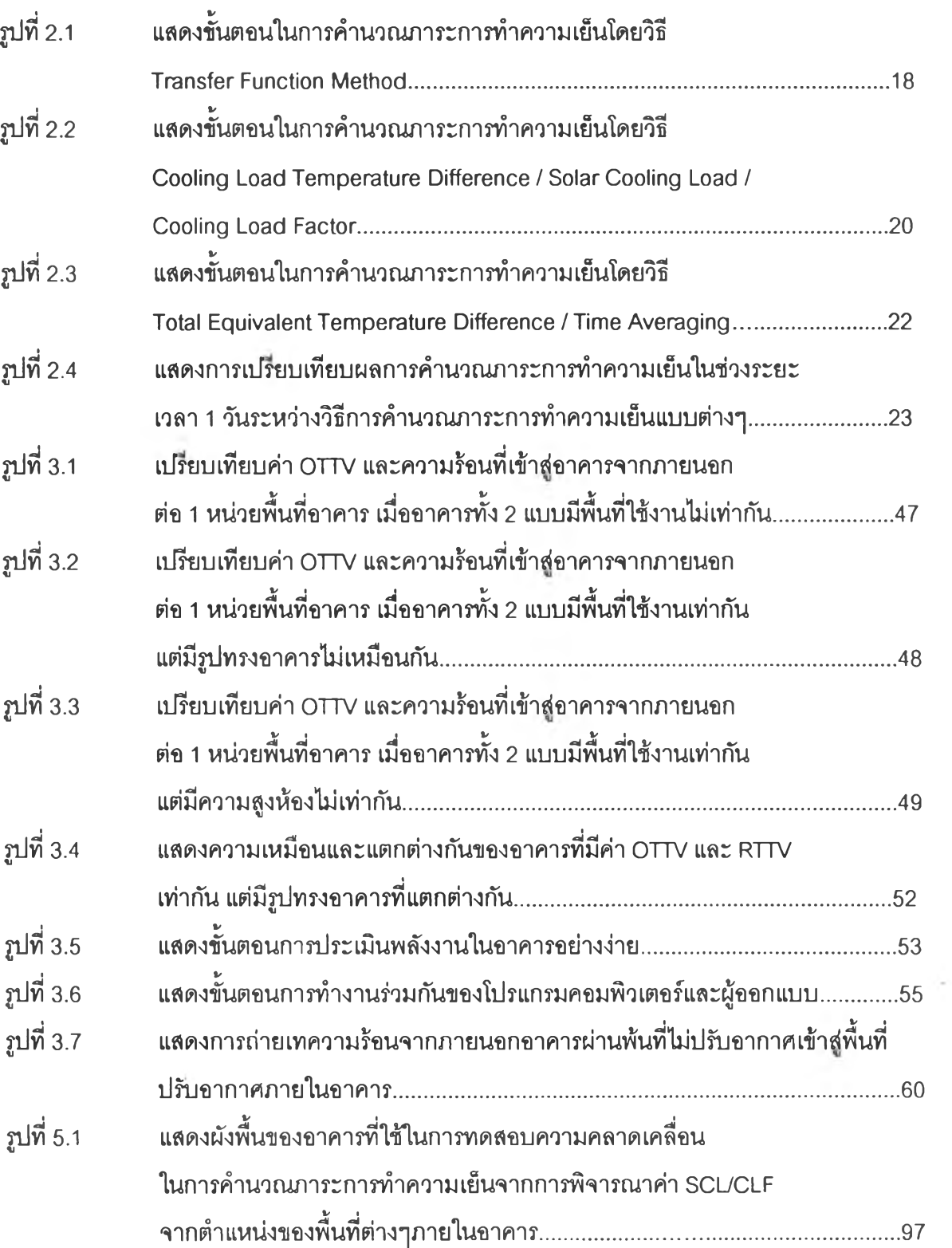

 $\mathcal{R}^{(1)}$ 

# **สารบัญ รูป (ต่อ)**

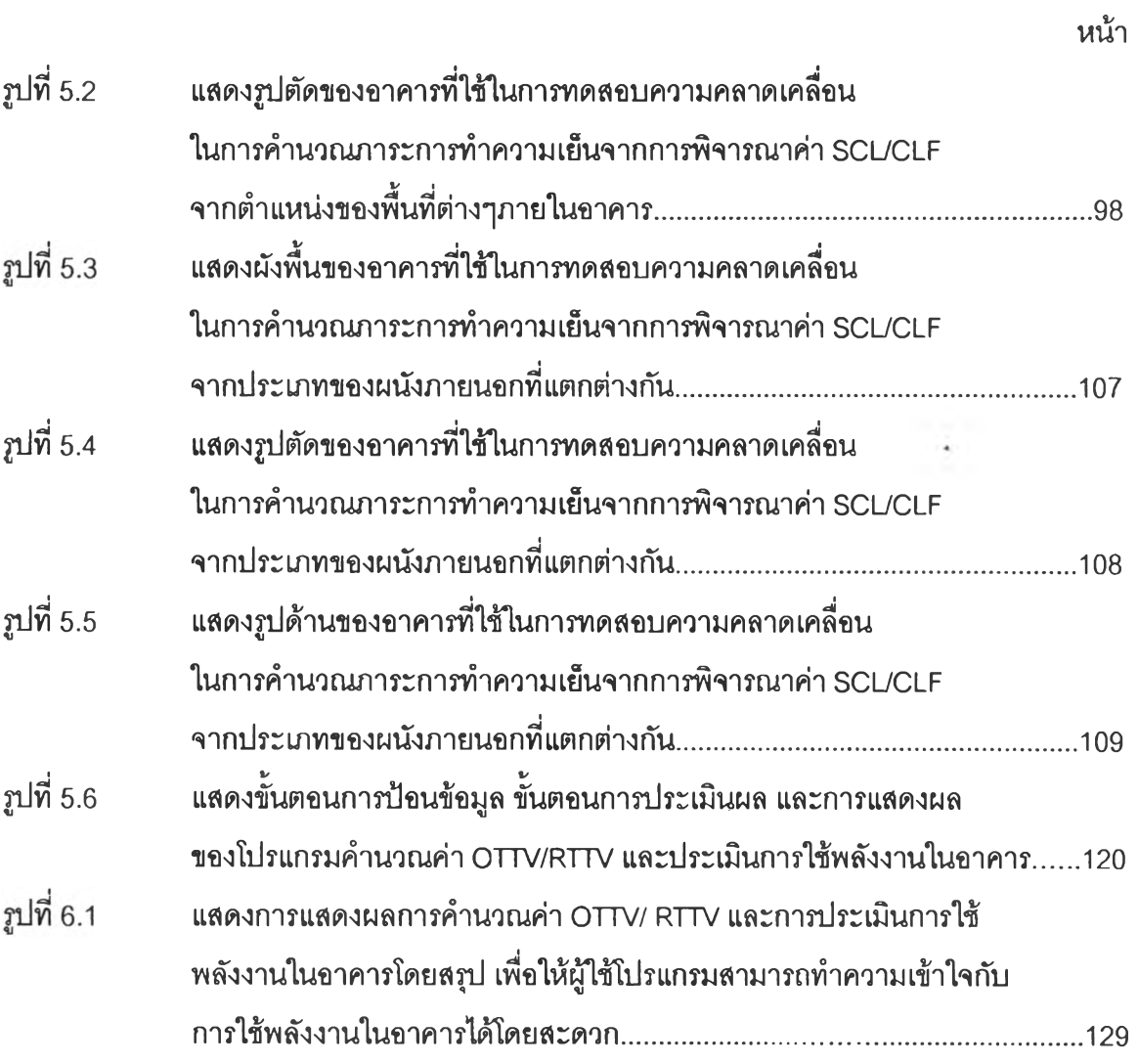

 $\tilde{\mathcal{A}}$ 

 $\langle \times \rangle$ 

# **สารบัญ ตาราง**

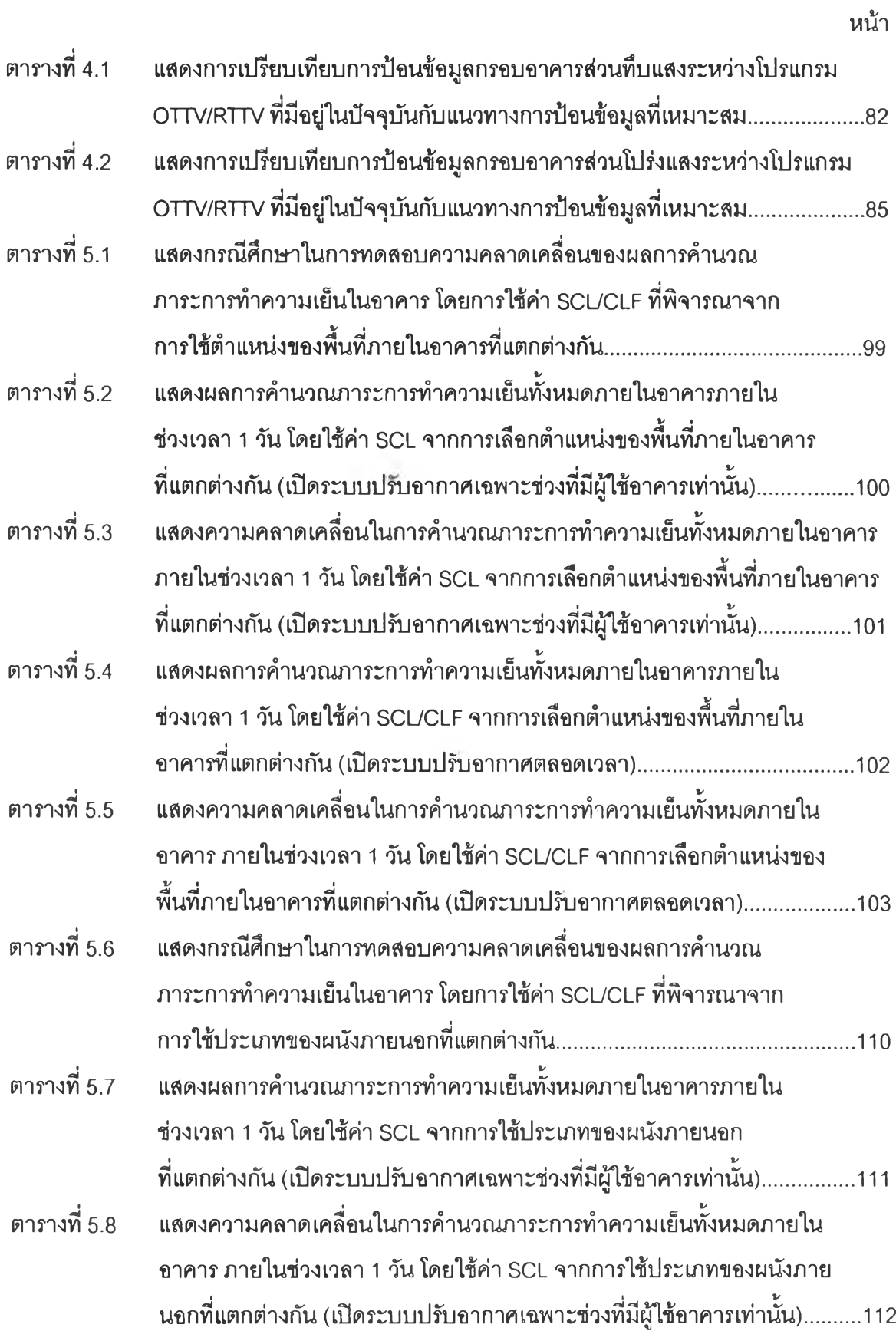

# **สารบัญ ตาราง (ต่อ)**

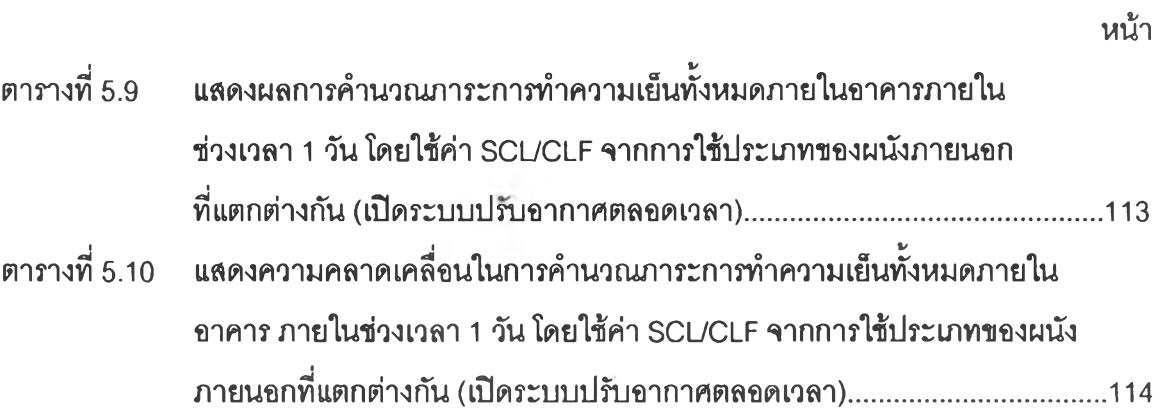

 $\mathfrak{g}$ 

i.

# **สารบัญ แผนภูมิ**

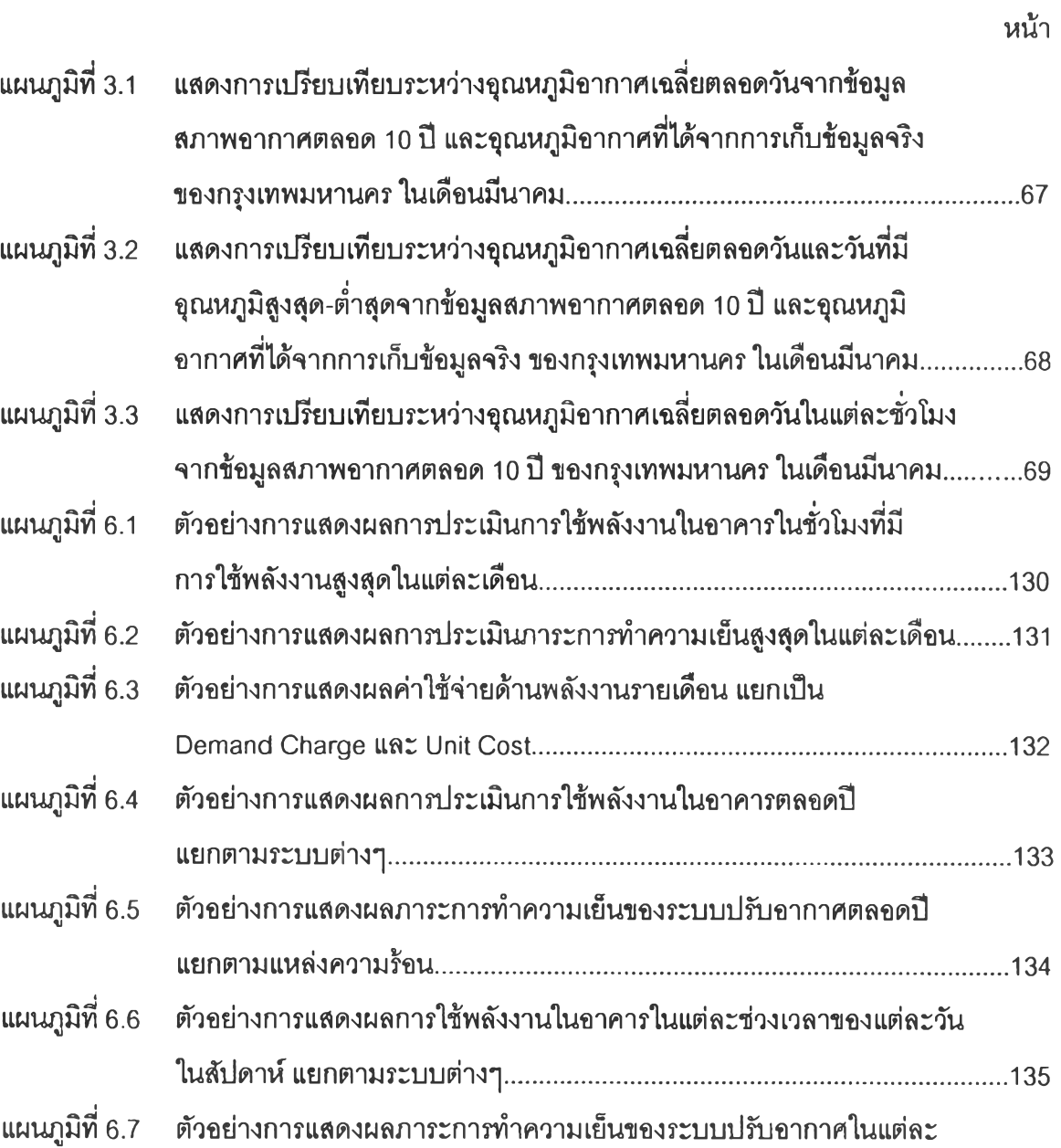

**ช่วงเวลาในแต่ละวัน............................................................................................................136**

 $\mathcal{L}$